## *(35 pts) Approx. 4 days*

The last part of this unit returns to the idea of navigation from the perspective of the pilot. When flying a plane, it's essential to know where you are and where you are going. VOR Navigation is a worldwide system that makes this possible for all pilots. In this part of the unit, we'll look at some of the Section Maps used to plan out flights, and how the VOR dial and dashboard 6-pack in the cockpit of the Cessna 172 can be used to aid in flight navigation.

- 1. Watch the videos Section Charts, Planning with VOR, and Flying with VOR. Take a full page of notes on these ideas in your engineering notebook. Make sure that your notes include details on the 6-pack of indicators on a plane's dashboard, as well as how VOR notation works. You'll be able to add to these notes as you continue working!
- 2. Next, get the two small sector maps (both printed on the same page) and cut them apart. One is of the Fairbanks area, the other is of an area in Wisconsin with locations listed like "Kettle Moraine" and "Lake Winnebago".

## 3. *SECTION MAP ACTIVITY:*

a. Using the Wisconsin Section Map, identify and annotate each of the following:

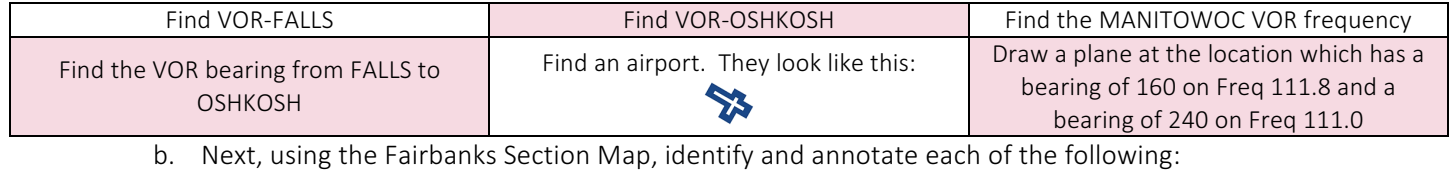

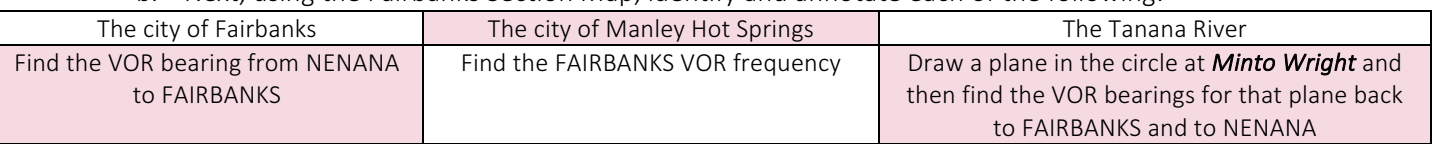

- 4. Next, go back into XPlane and open the section map available for the region in which we can fly. This Section Map is from the Colorado area. Pick a starting airport and an ending airport. Then, plan out a flight between the airports using VOR and the available stations. Write down your flight plan in you engineering notebook. Then, *complete your flight* by following your flight plan as closely as possible. Take a screen shot of your finished route
- 5. Finally, write a full-page reflection in your engineering notebook about navigation. What parts of the unit were interesting and fun? What parts of navigation where difficult or tedious? What do you think it would be like to be a pilot? What kinds of tools, processes, or technology would help pilots have an easier time flying?

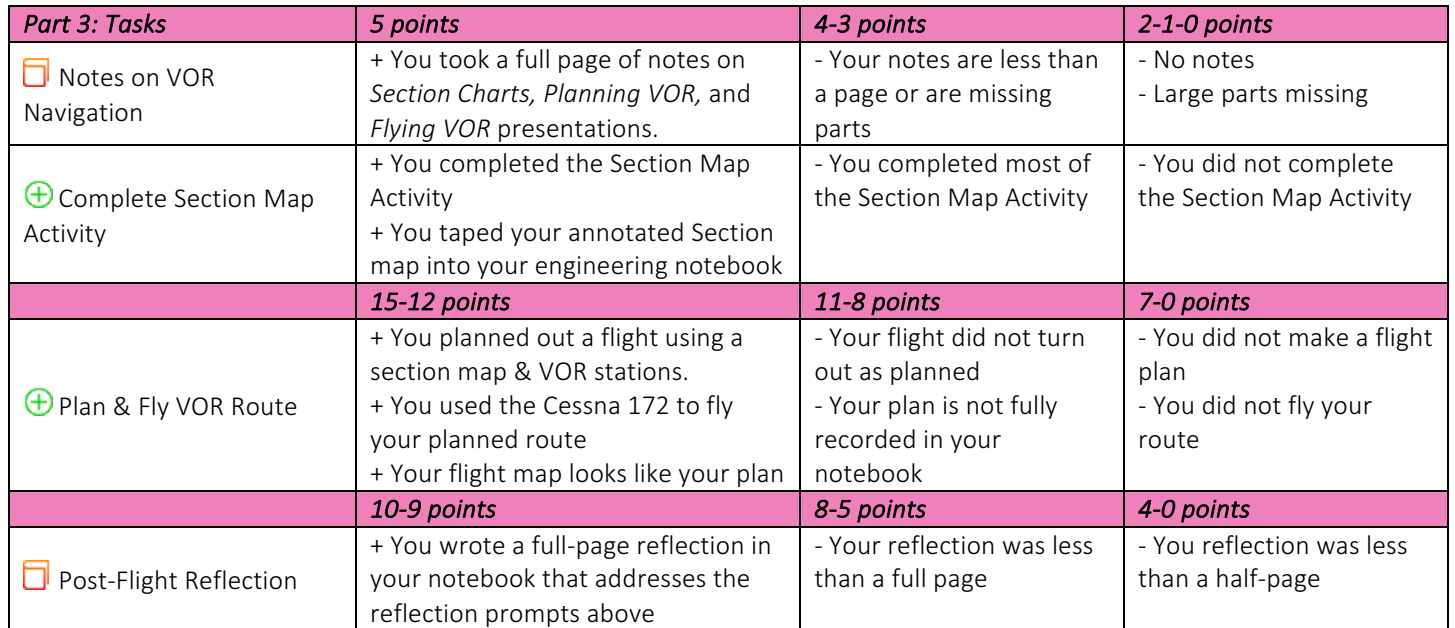